## **R.E. MOUNTAIN SECONDARY SCHOOL Grade 9 Course List 2022/2023**

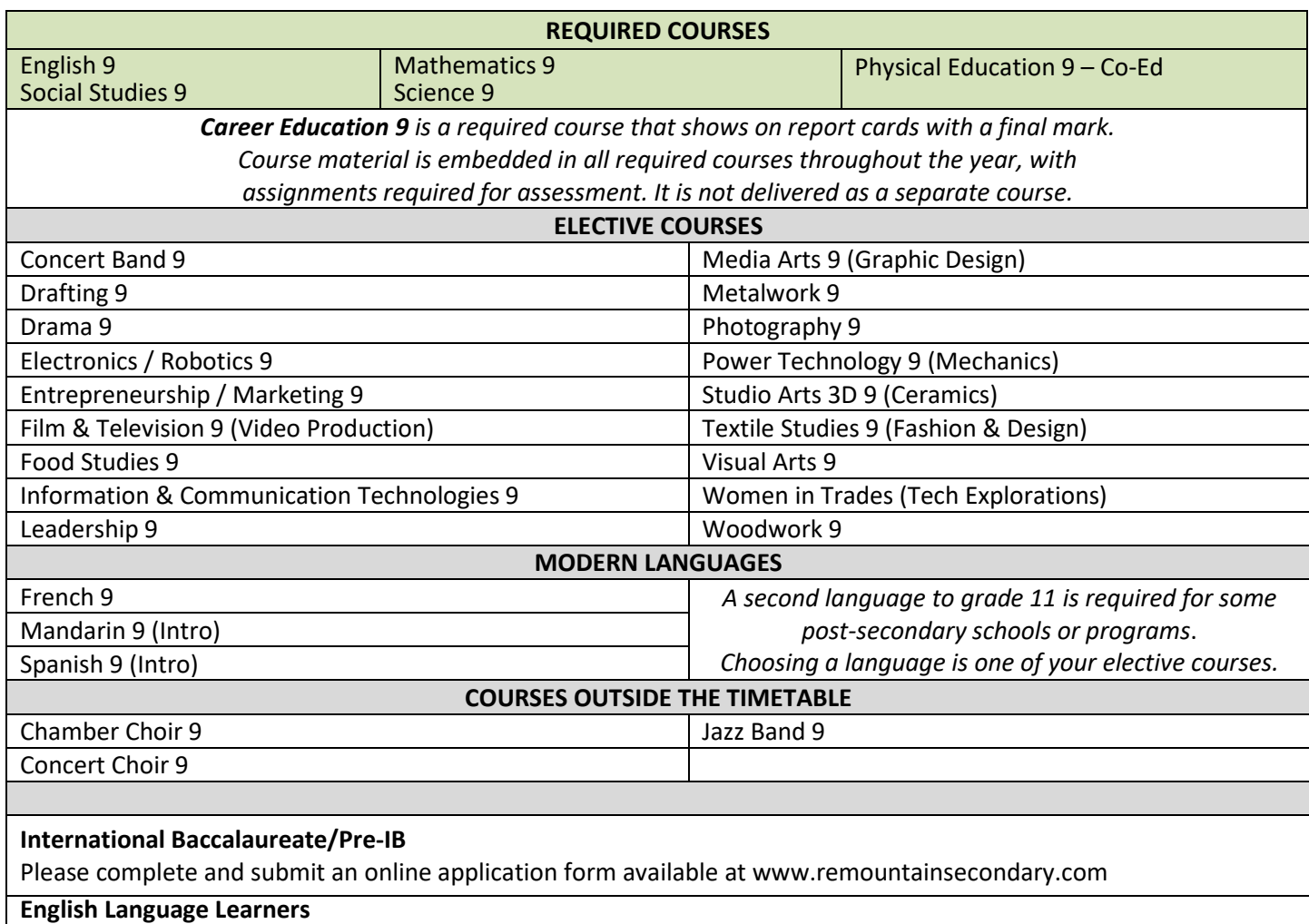

All ELL courses must be chosen in conjunction with the REMSS ELL coordinator. Please book a time for testing or assistance.

## **The International Baccalaureate Program:**

R.E. Mountain Secondary School's **Pre-International Baccalaureate (IB) Program** is designed to prepare students for the challenges of the **International Baccalaureate (IB) Diploma Program** that is offered to students in Grade 11 and 12. IB is an academically rigorous university preparation program that is recognized globally. Pre-IB and IB teachers in each subject area work collaboratively to identify the skills and knowledge that are necessary to help students succeed in IB. The Pre-IB teachers then introduce, develop and reinforce these skills and knowledge at grade appropriate levels. By the time Pre-IB students are completing Grade 10, they should be well prepared for the academic rigour of the IB Program. Students enrolled in both Pre-IB and IB are also required to take a second language. R.E. Mountain Secondary's Pre-IB and IB Programs are District programs which means that students must be residents of Langley to be considered. All Langley students are welcome to apply and will be considered equally for the programs regardless of their catchment area. However, it should be noted that there is a distinct academic advantage to enter into the IB program at the Pre-IB 9 level.

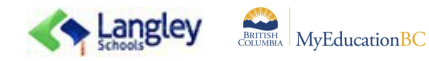

## **Instructions for Selecting Your Courses in MyEdBC**

All course requests are being completed online. Please carefully follow the instructions below.

## **Course requests are to be completed by February 4**

If you want to make changes, you may submit multiple corrected course requests until the deadline.

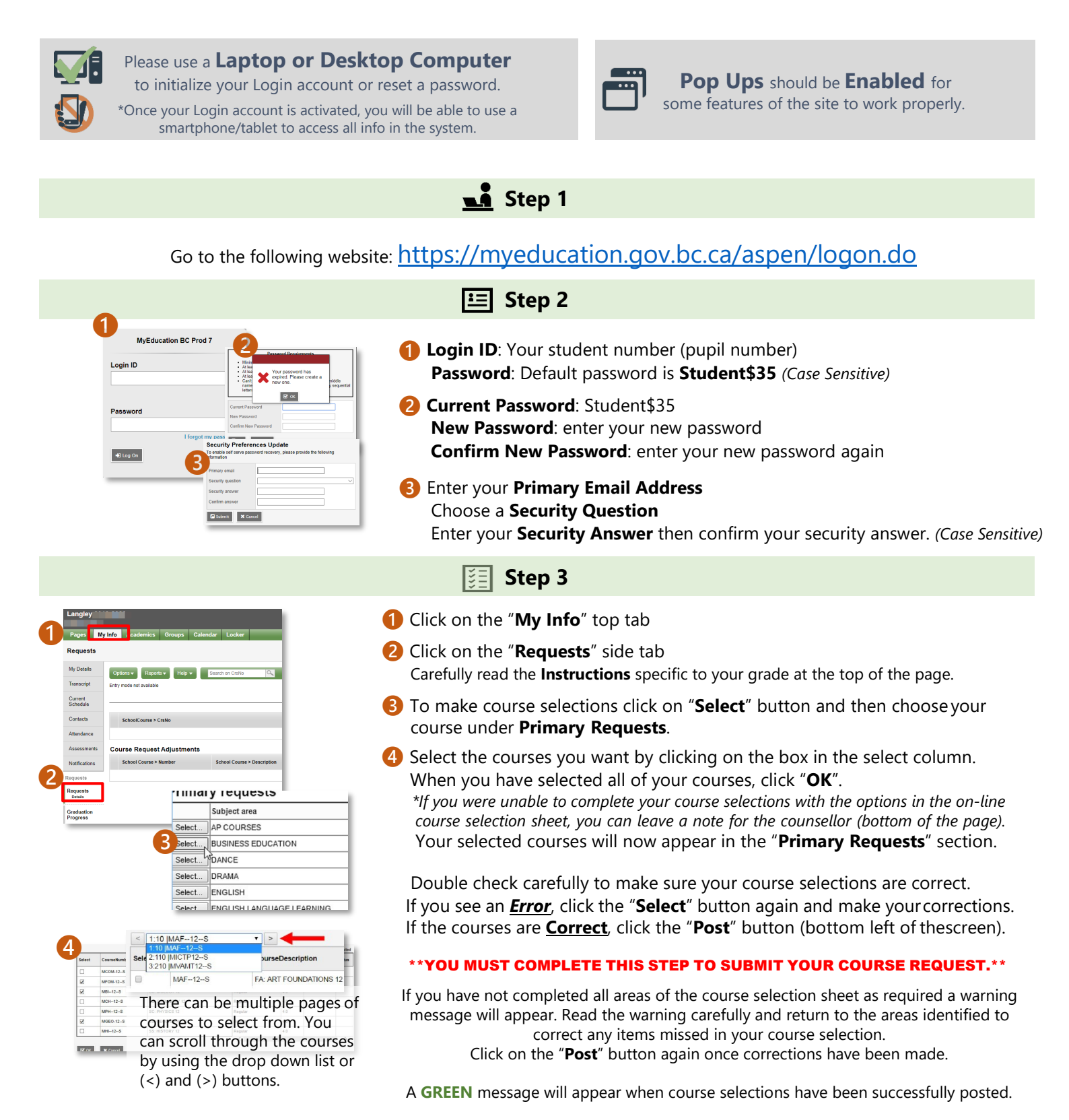